**ស្រះរា**សរយោបត្រួតម្តល់ ថាឆិ សាលទា ប្រះថចារក្សត្រ

สาอฉาะ<sub>โ</sub>ระาก<sub>ไ</sub>ดุเํ้ตุเ

สุกราศาสติกุณ

## ធលាតារតំពូល

សំណុំរឿងព្រហ្មទណ្ឌ  $500:$   $500$ ចុះថ្ងៃទី១៧ ខែធ្នូ ឆ្នាំ២០០៤ សាលដីកា លេខ $:$  ២២ ចុះថ្ងៃទី០៦ ខែមេសា ឆ្នាំ២០០៥

បានបើកសវនាការជំនុំជំរះជាសាធារណ: នៅថ្ងៃទី ០៦ ខែ មេសា ឆ្នាំ ២០០៥ ដោយមានសមាសភាពក្រុមប្រឹក្សាជំនុំជំរះដូចតទៅ :

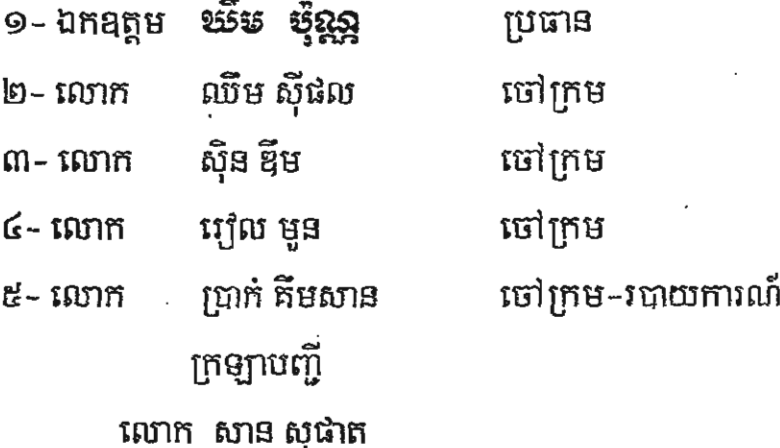

តំណាងមហាអយ្យការ

អត្តព្រះរាជអាជ្ញារង

ដើម្បីជំនុំជំរះលើបណ្តឹងសាទុក្ខ ពីសាលដីកាព្រហ្មទណ្ឌលេខ២៨ ឈ ចុះថ្ងៃទី១៧ ខែសីហា ឆ្នាំ២០០៤ របស់សាលាឧទ្ឋរណី និង សំណុំរឿងព្រហ្មទណ្ឌលេខ១២៦ ចុះថ្ងៃទី១៧ ខែធ្នូ ឆ្នាំ២០០៤ របស់តុលាការកំពូល។

<mark>*ទ័ចទ* :</mark> ធ្វើអោយខូចខាតដោយចេតនា ទ្រព្យសម្បត្តិអ្នកដទៃ ប្រព្រឹត្តនៅភូមិគោកត្នោត ឃុំសណ្តែ ស្រុកប្រាសាទបាគង ខេត្តស្បេមរាប កាលពីថ្ងៃទី១៥ ខែមករា ឆ្នាំ២០០៤ បទល្មើសព្រហ្មទណ្ឌដែលមានចែង និង អោយផ្តន្ទាទោសតាមបញ្ហត្តិមាត្រា៥២ នៃច្បាប់ព្រហ្មទណ្ឌអន្តរកាល ចុះថ្ងៃទី១០ ខែកញ្ញា ឆ្នាំ១៩៩២ ។

–ជនជាប់ចោទឈ្មោះសវ សារ៉េត (ជាម្ចាស់បណ្តឹងសាទុក្ខ) ភេទប្រុស អាយុ៤៥ឆ្នាំ ជាតិខ្មែរ កើតនៅ ភូមិចំបក់បៃ ឃុំពួក ស្រុកពួក ខេត្តស្បេមរាប របររកស៊ីធ្វើទាហាន ទីលំនៅសព្វថ្ងៃភូមិមណ្ឌលI ឃុំស្វាយដង្គំ ស្រុកស្យើមរាប ខេត្តស្យើមរាប ឪពុកឈ្មោះប្លង់ ហាស់ "រ" ម្តាយឈ្មោះរេដង សារ៉ាត់ "រ" ប្រពន្ធឈ្មោះកែវ គឹមលី មានកូន០៣នាក់ ។ ក្រៅឃុំ ។ មានមេធាវី លោក លួង សុខា ។

-ដើមបណ្តឹងរដ្ឋប្បវេណីឈ្មោះលីវ ម៉ូវ( ជាចុងបណ្តឹងសាទុក្ខ) ភេទប្រុស អាយុ៤៥ឆ្នាំ ជាតិខ្មែរ របររកពុី ប្រធាននាយកដ្ឋានទំនាក់ទំនងអន្តរជាតិក្រសួងមហាថ្នៃ ទីលំនៅសព្វថ្ងៃថ្នះលេខ៩៧ ជួវលេខ២១៤ សង្កាត់ បឹងព្រលឹត ខណ្ឌ៧មករា ក្រុងភ្នំពេញ ។ ថ្មេរសិទ្ធិអោយមេធាវី លោកស្រី ពីង ធីតា ។

-តាមរបាយការណ៍សំយោគលេខ១១៩៧ ចុះថ្ងៃទី២០ ខែមករា ឆ្នាំ២០០៤ របស់ស្នងការដ្ឋាននគរបាល ខេត្តស្យេមរាប ថា : កាលពីថ្ងៃទី១៥ ខែមករា ឆ្នាំ២០០៤ ឧត្តមសេនីយត្រី លីវ ម៉ូវ បានប្តឹងរាយការណ៍ស្តីពី ករណីមានជនល្មើសទៅគាស់កកាយកាប់កាត់យកដៃកបំផ្លាញពុម្ភរបងថ្នូរបស់ខ្លួន កាលពីម៉ោង១០នៅភូមិសាស្ត្រ ភូមិជ្រៃ ឃុំសណ្ដែក ស្រុកប្រាសាទបាគង ខេត្តស្បេមរាប ។ ឆ្លងតាមការស៊ើបអង្កេតរបាយការណ៍បានសន្និដ្ឋាន និង វាយតំលៃថា : ករណីកើតមានខាងលើពិតជារឿងព្រូហ្មទណ្ឌប្រាកដមែន ។ រាល់អំពើទាំងអស់ពិតជាបង្ក ឡើងដោយឈ្មោះពេជ្រ កេតសាណា និង សវ សារ៉េត យោធាខេត្តស្បើមរាប និង កម្មករមួយចំនួនឡើត ជាអ្នក ធើដោយផាល់ប្រាកដមែន ។

– បានឃើញដីកាស់រេចលេខ៣៧៧ ចុះថ្ងៃទី២៩ ខែមីនា ឆ្នាំ២០០៤ របស់ព្រះរាជអាជ្ញា អមតុលាការ ខេត្តស្យៀមរាប ដែលបានសំរេច :

+ ដាក់សំណុំរឿងព្រហ្មទណ្ឌលេខ១១៤ ចុះថ្ងៃទី២៦ ខែកុម្ភ: ឆ្នាំ២០០៤ ដែលមានម្ចាស់ បណ្តឹងឈ្មោះលីវ ម៉ូវ និង កម្មវត្ថុបណ្តឹងធ្វើឱ្យខូចខាតដោយចេតនានូវទ្រព្យសម្បត្តិអ្នកដទៃ ជារឿងបញ្ហាបន្ទាន់ បង៉ូជ្អែកតាមមាត្រា២៥-២៦ នៃច្បាប់ស្តីពីនីតិវិធីព្រហ្មទណ្ឌ ចុះថ្ងៃទី២៨ ខែមករា ឆ្នាំ១៩៩៣ ។ .

-បានឃើញបណ្តឹងឧទ្ធរណ៍លេខ០២ ចុះថ្ងៃទី០៧ ខែមេសា ឆ្នាំ២០០៤ របស់ឈ្មោះខេង ស៊ុំ តំណាងឱ្យ ដើមបណ្តឹងរដ្ឋប្បវេណីឈ្មោះលីវ ម៉ួវ ប្តឹងមិនសុខចិត្តនឹងដីកាស៎រេចលេខ៣៧៧ ចុះថ្ងៃទី២៩ ខែមីនា ឆ្នាំ២០០៤ របស់ព្រះរាជអាជ្ញា អមតុលាការខេត្តស្មេរមរាប លើដីកាសំរេចទាំងមូល ។

-បានឃើញសេចក្តីសន្និដ្ឋានរបស់តំណាងមហាអយ្យការ អមសាលាឧទ្ទរណ៍ថា: គប្បីបដិសេធចោលដីកា សំរេចដាក់រឿងជាបញ្ហាបន្ទាន់បង្ខំ របស់តំណាងអយ្យការ អមតុលាការខេត្តស្យើមរាបចោលជាអសារបង់ ។

-បានឃើញសាលដីកាព្រហ្មទណ្ឌលេខ២៨ ឈ" ចុះថ្ងៃទី១៧ ខែសីហា ឆ្នាំ២០០៤ របស់សាលាឧទ្ធរណ៍ ដែលបានសំរេច :

១-ទទួលបណ្តឹងឧទ្ទរណ៍ ចុះថ្ងៃទី០៧ ខែមេសា ឆ្នាំ២០០៤ របស់ឈ្មោះខេង ស៊ុំ ទុកជាត្រឹមត្រូវ តាមទំរង់ និង គតិច្បាប់ ។

២-ទុកជាមោឃ:ដីកាស៎រេចលេខ៣៣៧ ចុះថ្ងៃទី២៩ ខែមីនា ឆ្នាំ២០០៤ របស់ព្រះរាជអាជ្ញា អមតុលាការខេត្តស្បើមរាប ពេញទាំងមូល ។

៣–បង្វិលសំណុំរឿងព្រហ្មទណ្ឌលខ២៤៨ ចុះថ្ងៃទី០៦ ខែឧសភា ឆ្នាំ២០០៤ របស់សាលា– ឧទ្ទរណ៍ ទៅព្រះរាជអាជ្ញា អមតុលាការខេត្តស្បេមរាប ដើម្បីចាត់ការជារឿងព្រហ្មទណ្ឌបន្តដល់អង្គសេចក្តី ដោយចោទប្រកាន់ជនជាប់ចោទសង្ស័យ ពីបទ បំផ្លិចបំផ្លាញទ្រព្យសម្បត្តិអ្នកដទៃ តាមការយល់ឃើញខាងលើ ។ ៤-សាលដីកានេះជំនុំជំរះ និង ប្រកាសជាសាធារណ:ចំពោះមុខតំណាងដើមបណ្ដឹងរដ្ឋប្បវេណី

កំបាំងមុខជនជាប់ចោទឈ្មោះសរ សារ៉េត ,ចាន់ វ៉ាំនី និង ស៊ិន លី បើកផ្លូវប្តឹងសាទុក្ខក្នុងកំណត់ច្បាប់ ។ –បានឃើញបណ្តឹងសាទុក្ខលេខ១២៣ ចុះថ្ងៃទី០៥ ខែតុលា ឆ្នាំ២០០៤ របស់ឈ្មោះសរ សារ៉េត និង ស៊ិន លី ប្តឹងមិនសុខចិត្តពីសាលដីកាព្រហ្មទណ្ឌលេខ២៨"ឈ"ចុះថ្ងៃទី១៧ ខែសីហា ឆ្នាំ២០០៤របស់សាលាឧទ្ធរណ៍

ាអូឲ

លើសេចក្តីសំរេចទាំងមូល ។

–បានឃើញសារណា ចុះថ្ងៃទី០៧ ខែមករា ឆ្នាំ២០០៥ របស់ឈ្មោះសរ សារ៉េត < ជាម្ចាស់បណ្តឹងសាទុក្ខ) ធើឡើងតាមកំណត់ច្បាប់ ។ .

-បានឃើញសារណាតប ចុះថ្ងៃទី១៥ ខែកុម្ភ: ឆ្នាំ២០០៥ របស់លោកលីវ ម៉ូវ (ជាចុងបណ្តឹងសាទុក្ខ) ធ្វើឡើងតាមកំណត់ច្បាប់ ។

- បានស្តាប់ចៅក្រមរបាយការណ៍ អានរបាយការណ៍

- បានស្តាប់សេចក្តីសន្និដ្ឋានរបស់តំណាងមហាអយ្យការ អមតុលាការកំពូលថា : តុលាការខេត្ត ស្សេមរាបបានសំរេចដាក់រឿងនេះ ជារឿងបញ្ហាបទ្មាន់បង្គំ ជាការមិនត្រឹមត្រូវទេ មហាអយ្យការ អមតុលាការ កំពូល និង មហាអយ្យការ អមសាលាឧទ្ធរណ៍ យល់ថា រឿងនេះពុំមែនបញ្ហាបទ្ទាន់បង្ហំទេ ព្រោះមានភស្តុតាង ច្បាស់លាស់ឈ្មោះលីវ ម៉ូវ មានប្លង់កម្មសិទ្ធិហើយ ។ ដូច្នេះអំពើរបស់ជនជាប់ចោទ គឺជាអំពើល្មើសនឹងច្បាប់ ព្រហ្មចណ្ឌ សូមតុលាការសំរេចចុះ ។

-បានស្តាប់ក្រឡាបញ្ជីអានសារណារបស់ឈ្មោះសរ សារ៉េត (ជាម្ចាស់បណ្តឹងសាទុក្ខ) នៅពេលជំនុំជំរះ។ –បានស្តាប់ក្រឡាបញ្ជីអានសារណាតប របស់ឈ្មោះលីវ ម៉ូវ (ជាចុងបណ្តឹងសាទុក្ខ) នៅពេលជំនុំជំរះ ។ –បានស្តាប់សេចក្តីសន្និដ្ឋានរបស់លោកលួង សុខា ជាមេធាវីការពារឱ្យជនជាប់ចោទឈ្មោះសរ សារ៉េត ‹ជាម្ចាស់បណ្តឹងសាទុក្ខ› នៅពេលជំនុំជំរះថា : ឈ្មោះលីវ ម៉ូវ ធ្វើប្លង់កម្មសិទ្ធិលើដីកូនក្តីខ្ញុំ ដែលមានប្លង់កម្មសិទ្ធិ ហើយព្រោះដីនេះទីស្តីការគណៈរដ្ឋមន្ត្រីក្រសួងការពារជាតិ បានប្រគល់មកឱ្យកូនក្តីខ្ញុំ ទើបកូនក្តីខ្ញុំរុះរើរបងនេះ ចេញ ។ រឿងនេះមានភាពស្រពិចស្រពិលរកម្ចាស់កម្មសិទ្ធិជាមុខសិន ទើបសំរេចរឿងព្រហ្មទណ្ឌជាក្រោយ ។ ខ្ញុំបាទសំណូមពរសូមបដិសេធសាលដីកាសាលាឧទ្ធរណ៍ ។

–បានស្តាប់សេចក្តីសន្និដ្ឋានរបស់លោកស្រីពីង ធីតា ជាមេធាវីការពារឱ្យដើមបណ្តឹងរដ្ឋប្បវេណីឈ្មោះ លីវ ម៉ូវ (ជាចុងបណ្តឹងសាទុក្ខ) នៅពេលជំនុំជំរះ ថា : កូនក្តីនាងខ្ញុំបានទិញដីនេះមានម្ចាស់កម្មសិទ្ធិត្រីមត្រូវ មានកំណត់ហេតុវាស់វែងទទួលស្គាល់ព្រំប្រទល់ពីអ្នកជិតខាង ហើយឈ្មោះសរ សារ៉េត និង បក្សពួកបានមកកាត់ ដែកចេញ ជាអំពើល្មើសព្រហ្មទណ្ឌ ព្រោះមានភស្តុតាងគ្រប់គ្រាន់បញ្ហាក់ថា ដីនេះកូនក្តីនាងខ្ញុំមានបួងកម្មសិទ្ធិ រួចហើយ សូមតុលាការតម្កល់សាលដីកាសាលាឧទ្ទរណ៍ ។

–បានស្តាប់សេចក្តីសន្និដ្ឋានបន្ថែមរបស់តំណាងមហាអយ្យការ អមតុលាការកំពូល នៅពេលសវនាការ ថា : គ្មានអ្វីបឆ្នែមទៀតទេ ។

-ក្រោយពីបានស្តាប់របាយការណ៍ របស់ចៅក្រមរបាយការណ៍

-ព្រោយពីបានស្តាប់សេចក្តីសន្និដ្ឋាន របស់តំណាងមហាអយ្យការ

-ក្រោយពីបានស្តាប់សារណារបស់ជនជាប់ចោទ សារណារបស់ដើមបណ្តឹងរដ្ឋប្បវេណី ទិង សេចក្តីសន្និដ្ឋានរបស់មេធាវី នៃជនជាប់ចោទ និង ដើមបណ្តឹងរដ្ឋប្បវេណី ។

-ក្រោយពីបានពិភាក្សាត្រឹមត្រូវតាមច្បាប់ហើយ ។

## ลองลมลัดอ

-យល់ឃើញថា បណ្តឹងសាទុក្ខលេខ១២៣ ចុះថ្ងៃទី០៥ ខែតុលា ឆ្នាំ២០០៤ របស់ឈ្មោះសរ សារ៉េត និង ស៊ិន លី ធ្វើឡើងក្នុងកំណត់ច្បាប់ តុលាការកំពូល អាចលើករឿងនេះមកជំនុំជំរះបានតាមមាត្រា១៤ នៃច្បាប់ស្តីពី ការបាត់តាំង និង សកម្មភាពរបស់សាលាជិរះក្តី ។

-យល់ឃើញថា ការលើកឡើងរបស់ឈ្មោះសរ សារ៉េត ក្នុងសារណាចុះថ្ងៃទី០៧ ខែមករា ឆ្នាំ២០០៥ ថា ដីផ្លូវទំនាស់ជាដីរបស់យោធាដែលធ្វើកើតចេញជាផ្លូវ និង កំពុងប្រើប្រាស់ជាសធារណ:ក្នុងពេលបច្ចុប្បន្ននោះ តឹជាការពុំត្រឹមត្រូវឡើយ ពីព្រោះថា :

+ពុំមានភស្តុតាងណាបញ្ចក់ថា ដីទំនាស់ជាផ្លូវកំពុងប្រើប្រាស់ជាសាធារណ: ឬស្ថិតក្នុងគំរោង ដើម្បីបើកជាផ្លូវសាធារណ:ឡើយ ។

+មានភស្តុតាងត្រប់គ្រាន់បញ្ជាក់ថា ដីទំនាស់កំពុងស្ថិតនៅក្នុងការកាន់កាប់របស់ដើមបណ្តឹង រដ្ឋប្បវេណី ដោយមានប័ណ្ឌសំគាល់សិទ្ធិកាន់កាប់អចលនវត្ថុចេញដោយអគ្គនាយកសូរិយោដី និង ភូមិសាស្ត្រតាំង ពីថ្ងៃទី០៩ ខែឧសភា ឆ្នាំ២០០០ ម្នេះ ។

+ការដែលជនជាប់ចោទបំផ្លិចបំផ្លាញទ្រព្យសម្បត្តិដែលពុំមែនជារបស់ខ្លួន ទោះក្នុងករណីណាក៏ ដោយ ក៏ត្រូវចាត់ទុកជាអំពើល្មើសព្រហ្មទណ្ឌ ដែលត្រូវផ្តុំទ្វាទោសតាមច្បាប់ ។

-យល់ឃើញថា ទាំងជនជាប់បោទ ទាំងដើមបណ្តឹងរដ្ឋប្បវេណីពុំបានមកចូលរួមសវនាការនេះទេ ប៉ុន្តែ មេធាវីជនជាប់ចោទ និង ដើមបណ្តឹងរដ្ឋប្បវេណីបានមកចូលរួមសវនាការនេះហើយ ។ ដូច្នេះតុលាការកំពូល ជំនុំជំរះរឿងនេះកំបាំងមុខ ប៉ុន្តែចាត់ទុកជាចំពោះមុខ ។

-យល់ឃើញថា ការដែលមេធាវីជនជាប់ចោទលើកឡើងថា រឿងនេះជារឿងបន្ទាន់បង្ខំ ពីព្រោះប័ណ្ណ សំគាល់សិទ្ធិរបស់លោកលីវ ម៉ូវ ស្ថិតក្នុងភាពស្រពិចស្រពិលនៅឡើយ ។ប៉ុន្តែការដែលកូនក្តីលោក គឺជនជាប់ចោទ ទៅកាត់បំផ្លាញខ្សែលួសរបស់គេ ដោយឯកឯងនោះ ជាបទល្មើសព្រហ្មទណ្ឌហើយ ។

-យល់ឃើញថា សាលដីកាព្រហ្មទណ្ឌលេខ២៨"ឈ" ចុះថ្ងៃទី១៧ ខែសីហា ឆ្នាំ២០០៤ របស់សាលា-ឧទ្ធរណ៍ ដែលបានសំរេចសេចក្តីមកនេះ មានលក្ខណ:ត្រឹមត្រូវតាមទំរង់ និង គតិច្បាប់ហើយ ។

## 6508526523

## ប៉ុន្តែចាត់ទុកជាចំពោះមុខ :

១-ទទួលបណ្តឹងសាទុក្ខលេខ១២៣ ចុះថ្ងៃទី០៥ ខែតុលា ឆ្នាំ២០០៤ របស់ឈ្មោះសរ សារ៉េត និង ឈ្មោះ ស៊ិន លី ទុកជាត្រឹមត្រូវតាមទំរង់ច្បាប់ ប៉ុន្តែបដិសេធចោលដោយខុសនឹងគតិច្បាប់ ។

២-តម្កល់សាលដីកាព្រហ្មទណ្ឌលេខ២៨ ឈ ចុះថ្ងៃទី១៧ ខែសីហា ឆ្នាំ២០០៤ របស់សាលាឧទ្ធរណ៍ ទុកជាបានការពេញទាំងមូល ។

៣-បញ្ជូនសំណុំរឿងព្រហ្មចណ្ឌលេខ១២៦ ចុះថ្ងៃទី១៧ ខែធ្នូ ឆ្នាំ២០០៤ របស់តុលាការកំពូល ទៅ តុលាការខេត្តស្យេមរាបចាត់ការបន្តតាមការកំណត់របស់សាលាឧទ្ធរណ៍ ។ ៤-សាលដីកានេះ ប្រកាសនាសវនាការជាសាធារណ:នៅថ្ងៃទី០៦ ខែមេសា ឆ្នាំ២០០៥ ។

**949**